### **How Long is Long Enough? Using Statistics to Determine Optimum Field Length**

*Suzanne Michelle, June 2009*

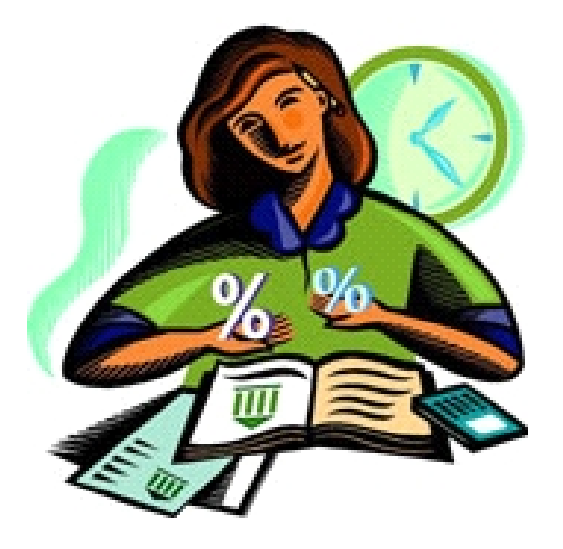

# Covering …

- A little background on my team's project
- Considerations for summarizing data
- Data analysis
- Analysis and testing opportunities

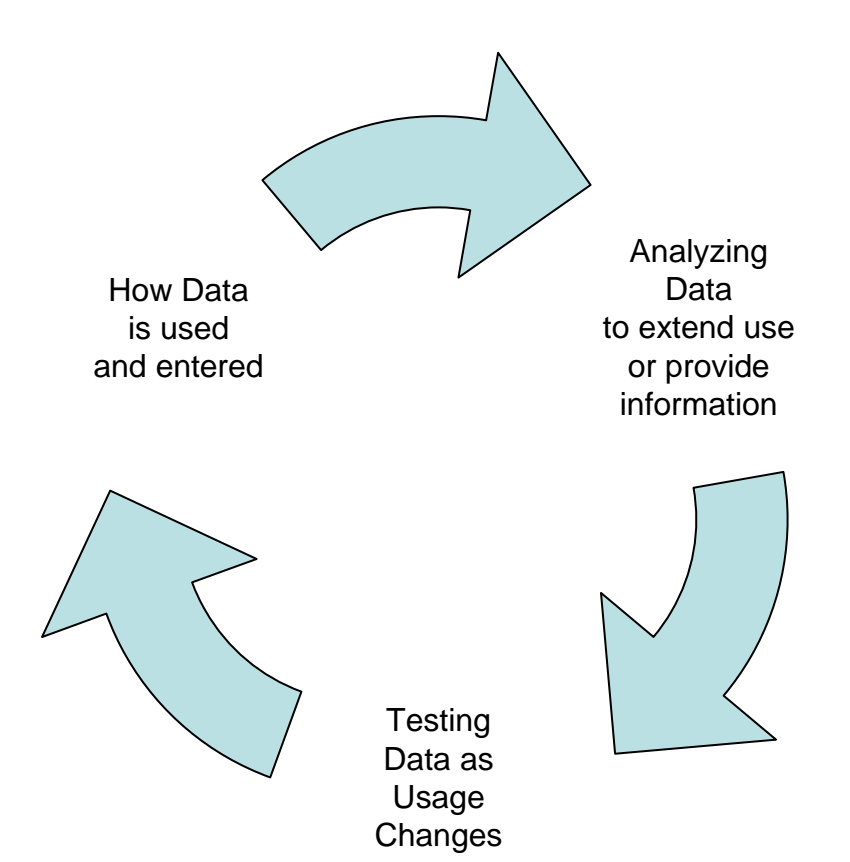

## Me?

- Worked with VisiCalc about 1981, told by my Graduate Supervisor to learn it and teach my fellow classmates how to use it
- Created floppy-disk sized set of relational Lotus123 spreadsheets for a city budget charge-back system in 1986
- Developed and managed various systems for Morgan Bank, W.R.Grace, Perdue Foods, and Hershey Foods, and also steel and roofing materials plants, among others.
- Began working for NYC Transit in 1994 on the Unified General Order System (UGOS)

# Covering …

- **A little background on my team's project**
- Considerations for summarizing data
- Data analysis
- Analysis and testing opportunities

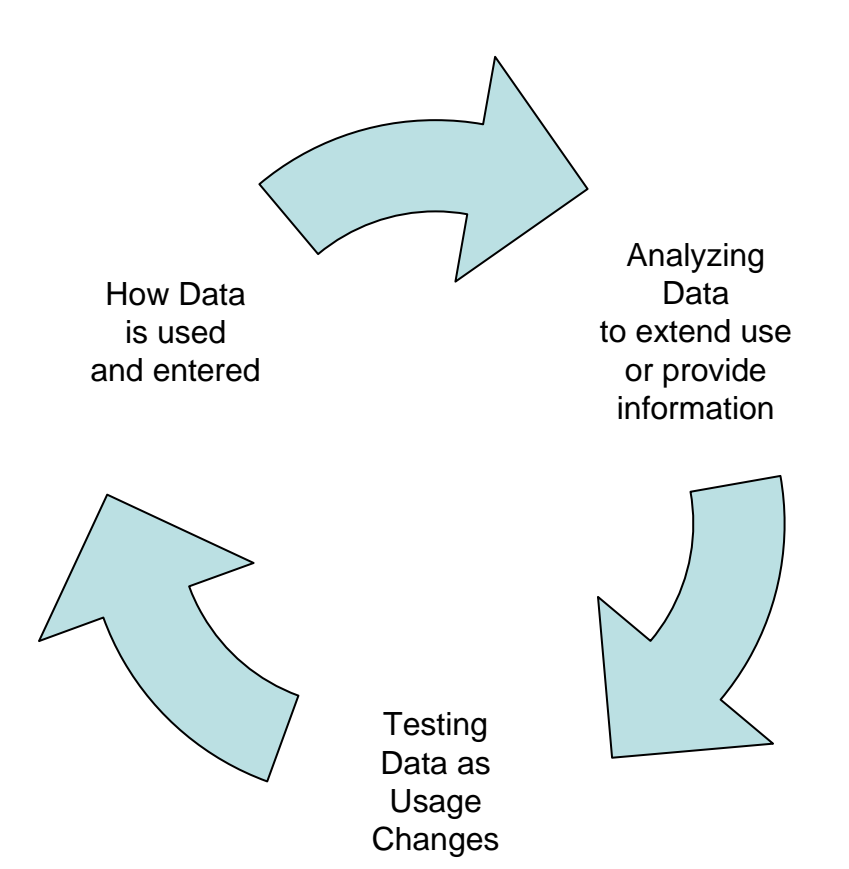

## **General Orders?**

- Run NYC Transit train operations
- Coordinate diversions *from* normal service
- Are planned 8 weeks to 5 years ahead of time depending on work / coordination involved
- Are visible to the riding public as service notice signs (for 1 or more actual operations)
- Affect / are affected by any service disruptions
- Reflect operation dependencies
- Interface with other systems (e.g., Accounting)

# UGOS (You-Goes)

- A Calendar System of Work
- A Decision Support System, with History
- A Coordination Tool, between workgroups and departments
- A Reporting Tool
- Forms6i / 10g DB via MS TS / Citrix

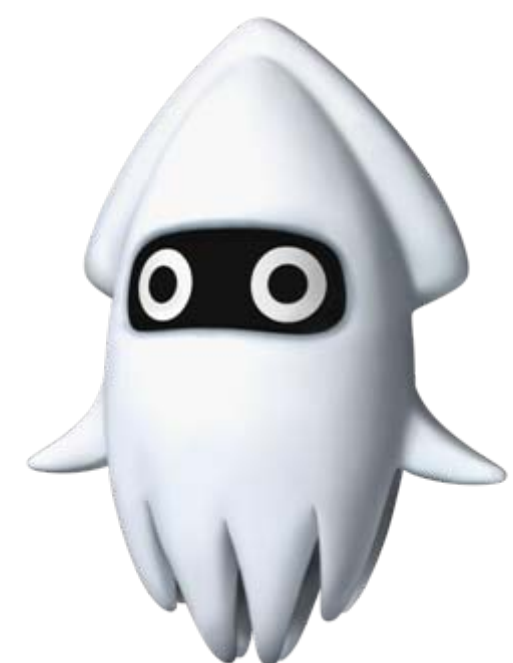

#### **Descriptive Text ...**

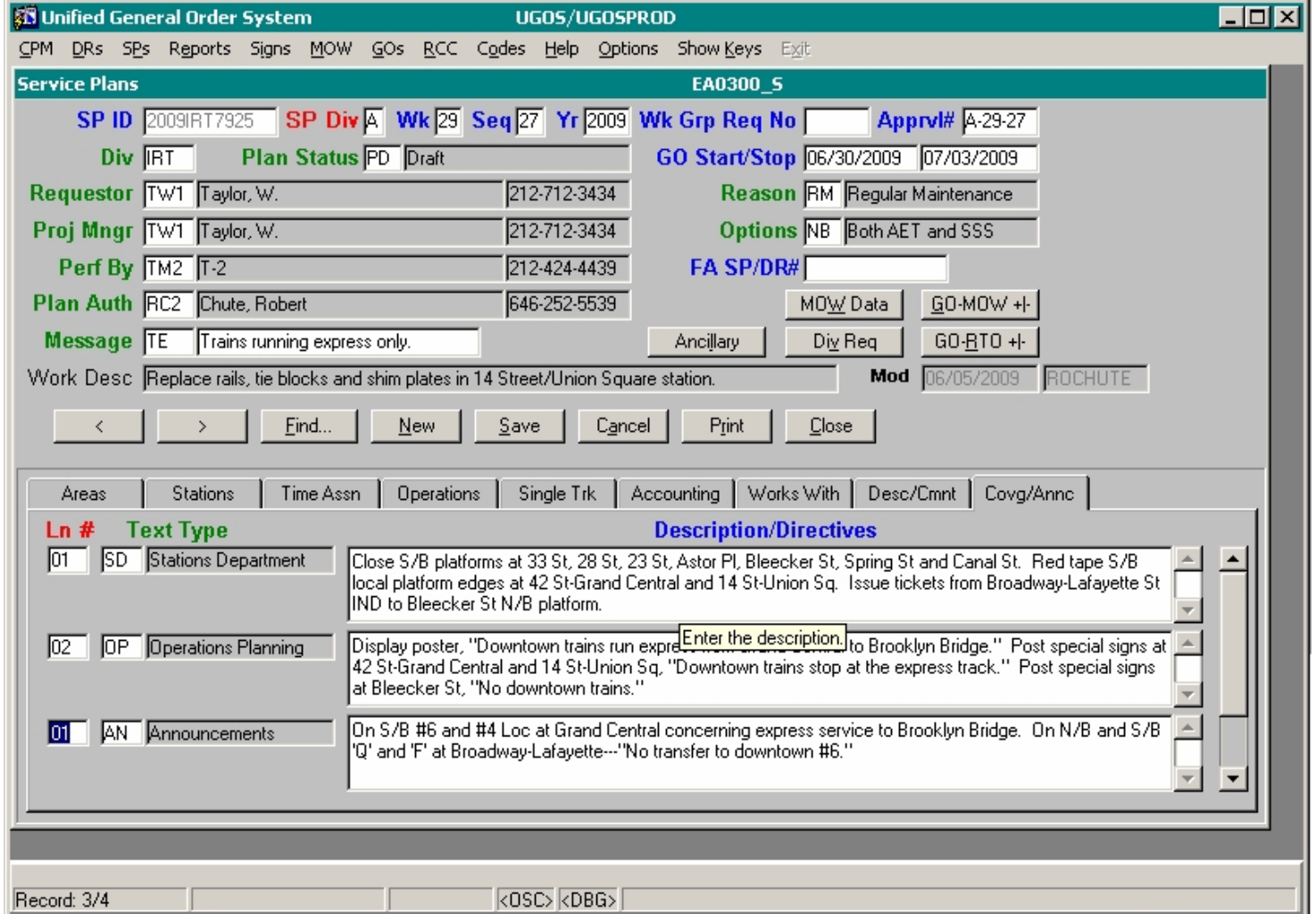

#### Accounting ...

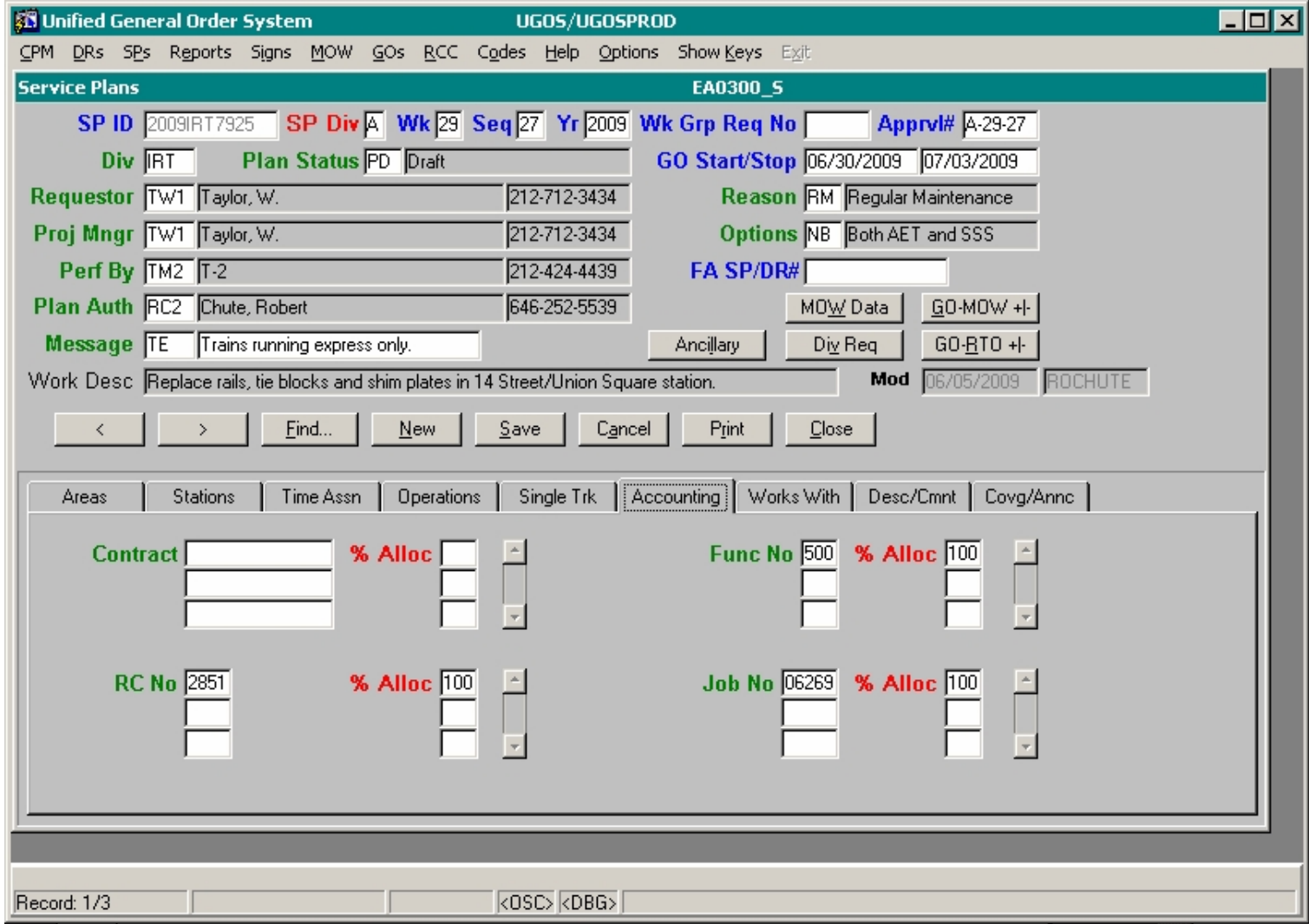

#### **Operations ...**

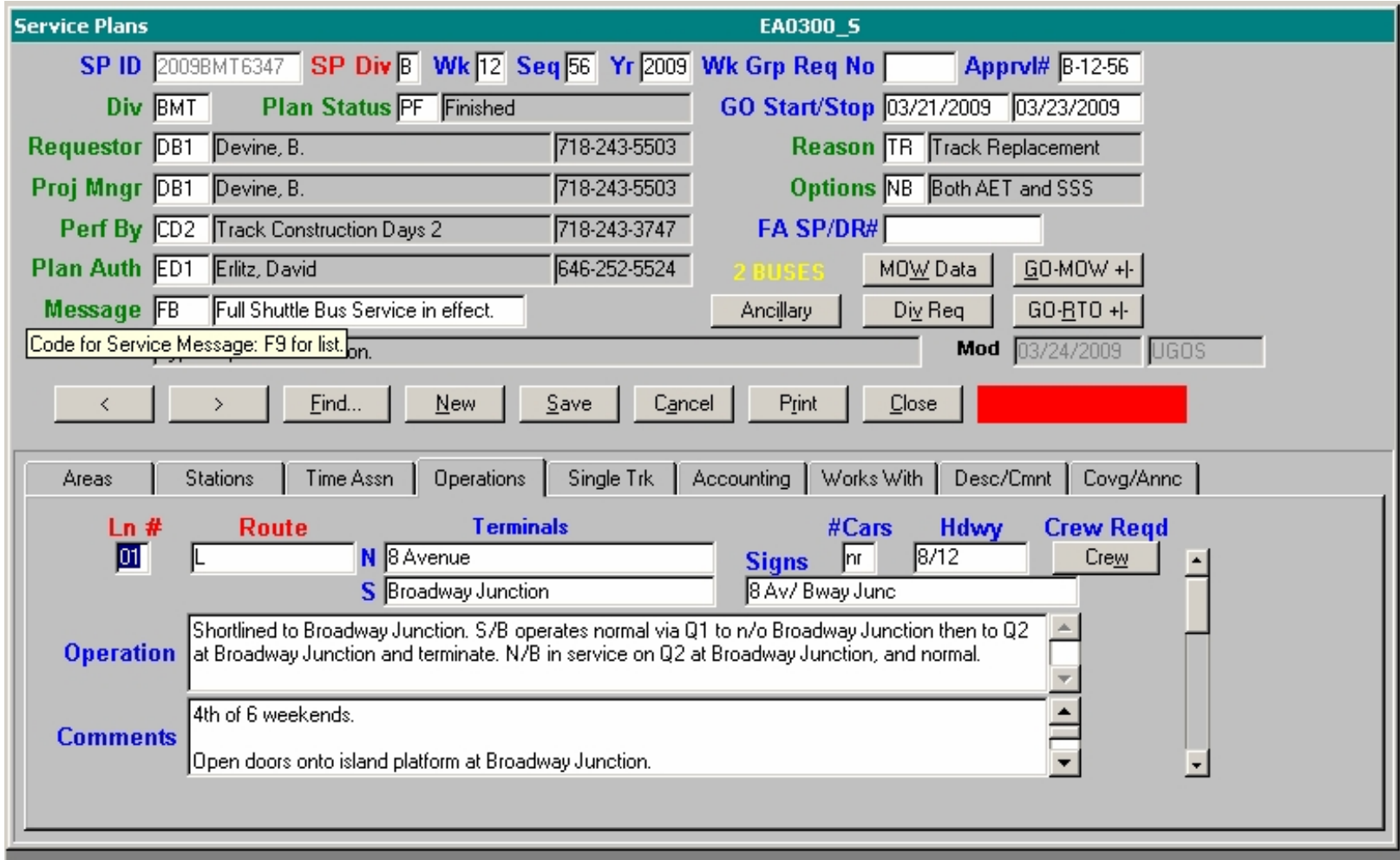

#### **Works With (Siblings) ...**

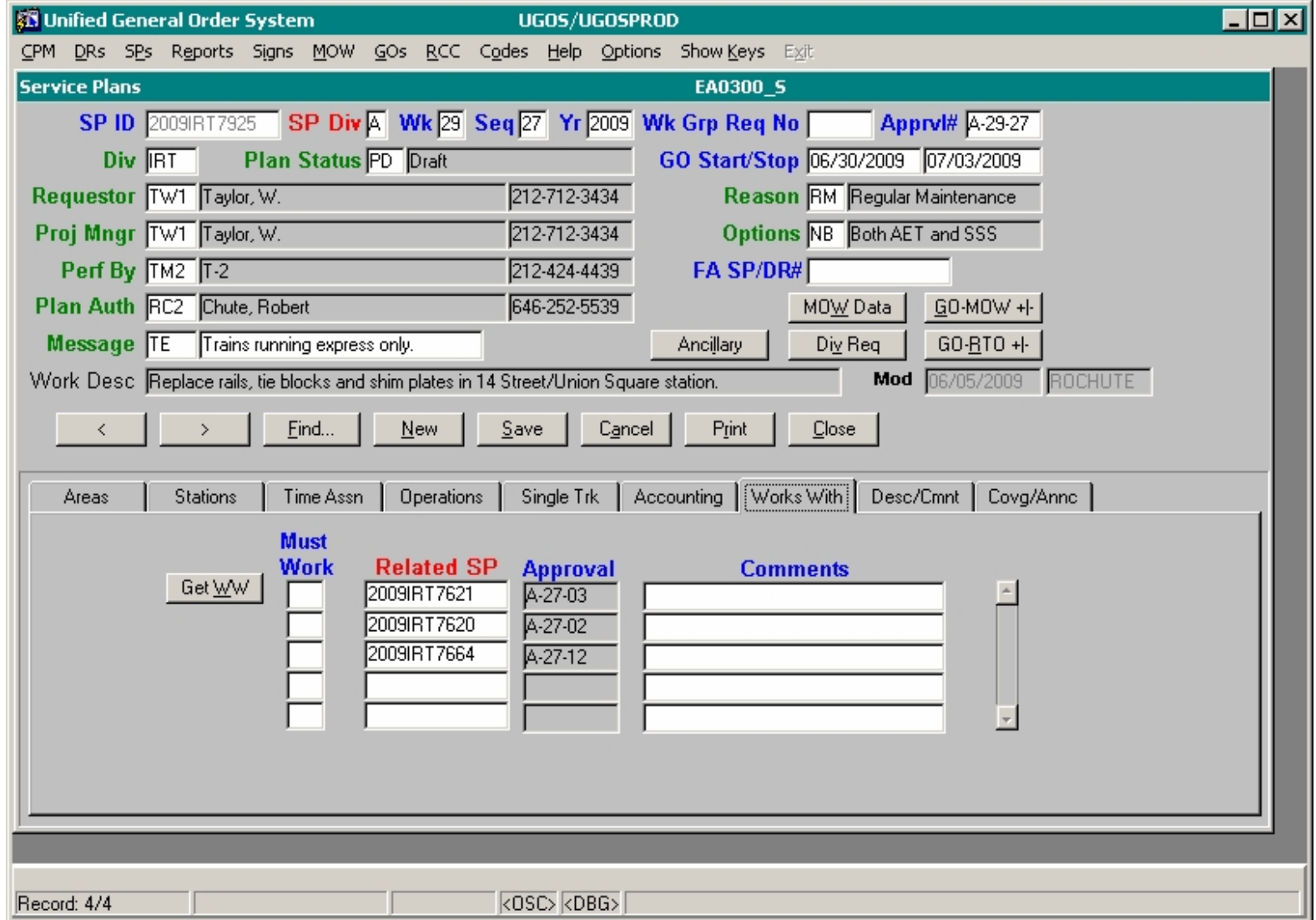

#### **Cross-Referenced data ...**

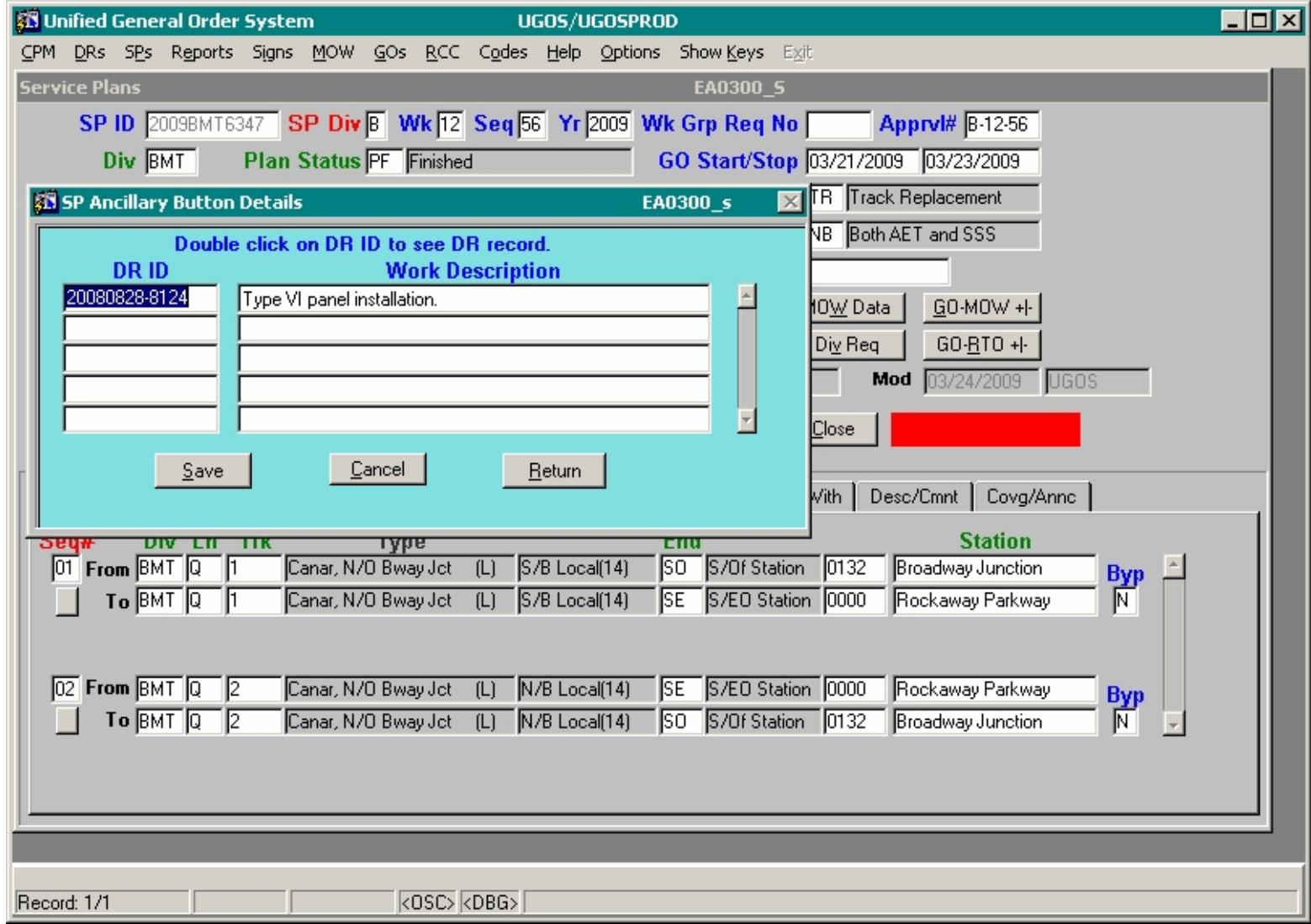

### **UGOS Star Schemas …**

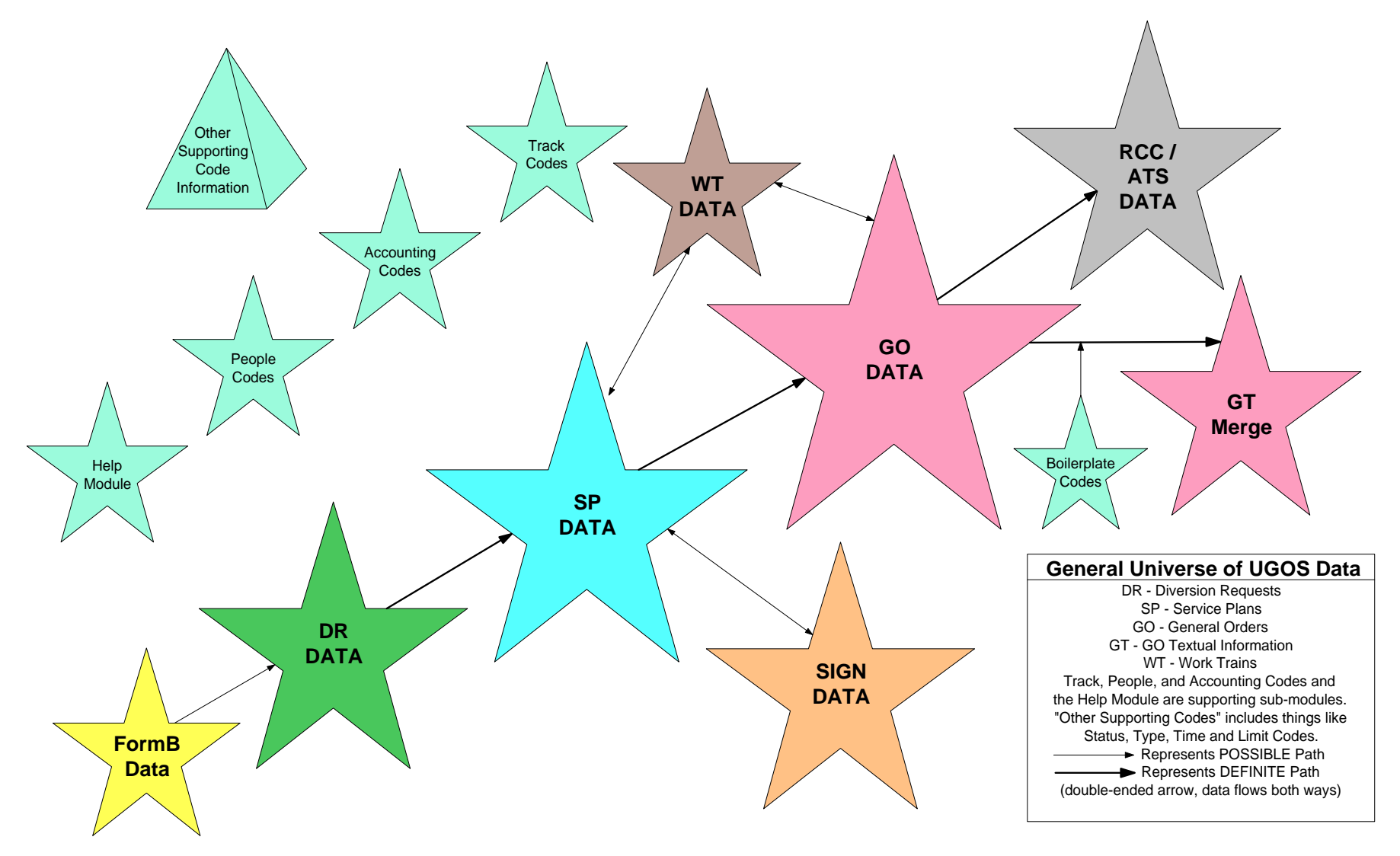

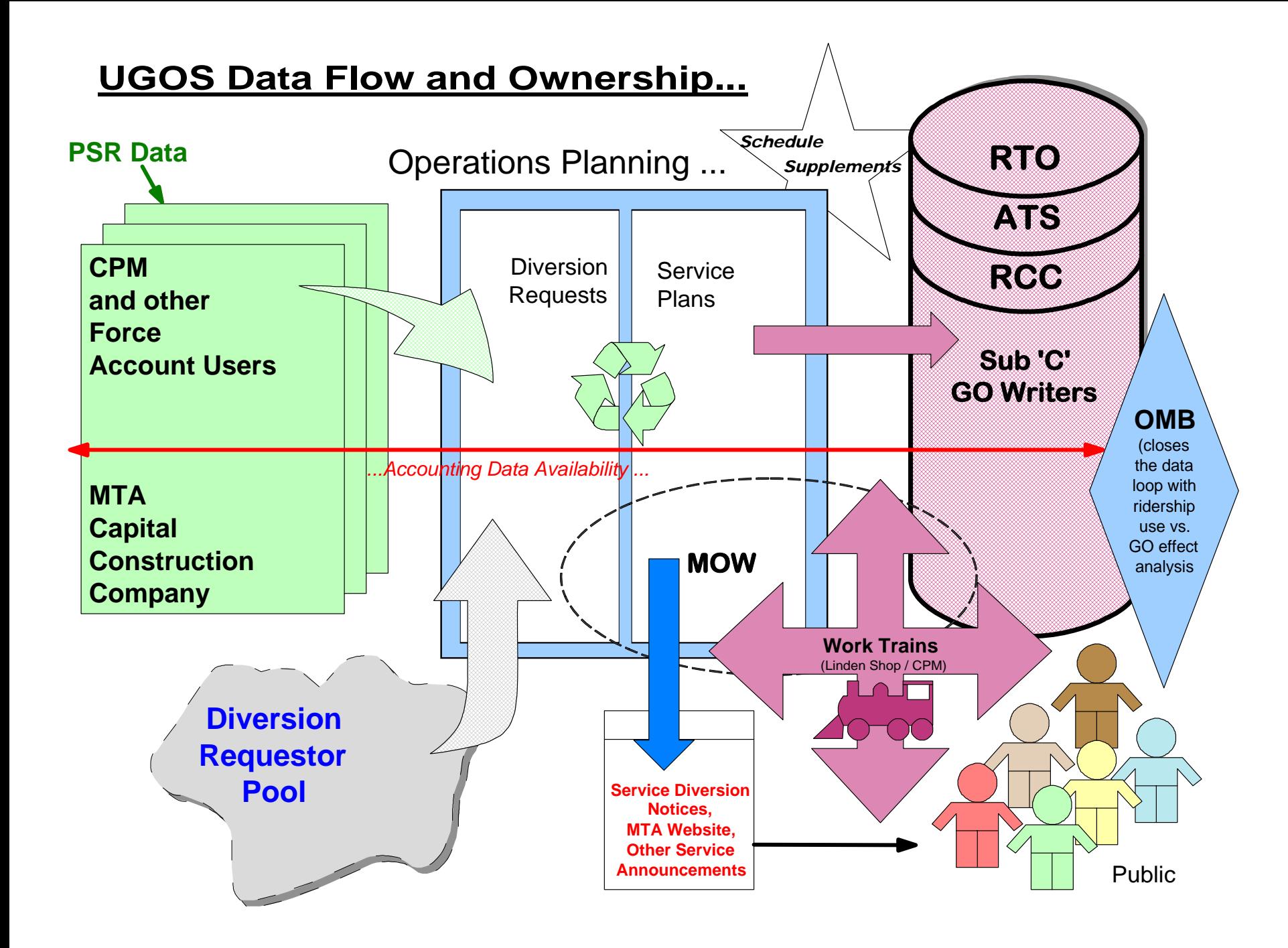

# Covering …

- A little background on my team's project
- **Considerations for summarizing data**
- Data analysis
- Analysis and testing opportunities

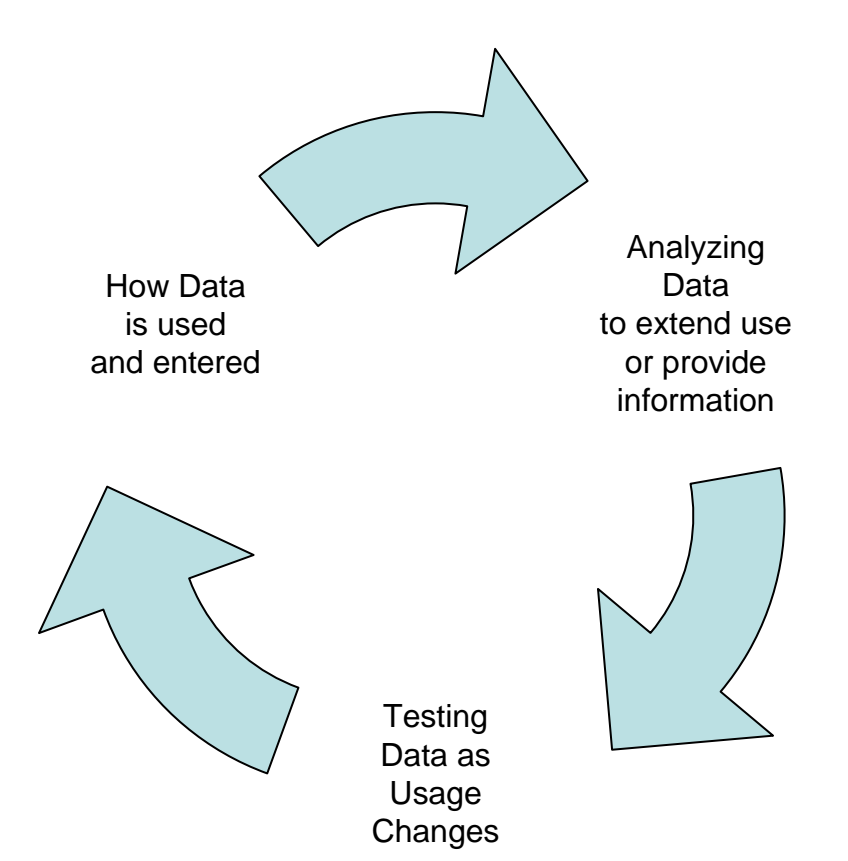

## **Three Questions …**

- How to better summarize disparate data types and sources?
- How to allow on-the-fly data extraction (varying columns, criteria, purposes / audiences)?
- How to find / generate appropriate sample data for testing?

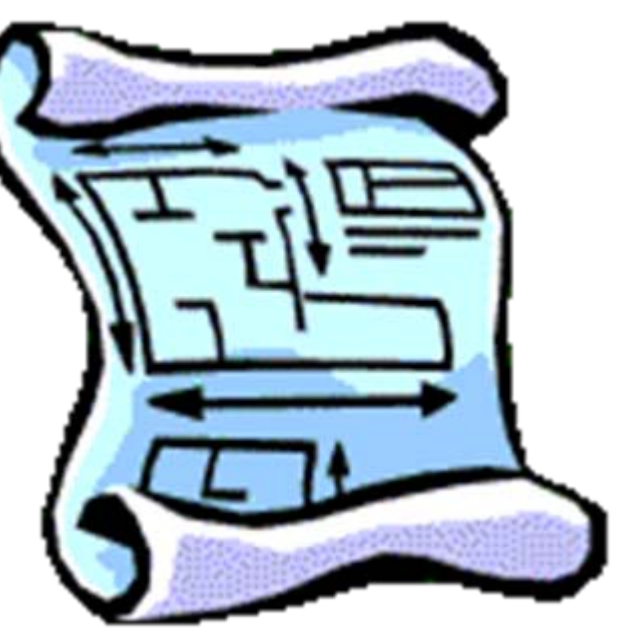

## **Our Solution: 2-fold … VIEWS**

- **"Count" views across child tables**
- One record per PK
- Columns for standard selections (type, status, date-related) and at least 1 column per child type counted (sometimes more – denormalized, to suite analysis needs)
- **"Aggregate" views, one per select star**
- Use count views to analyze lengths, data combinations, to find test samples
- Often done when design begins (but we did not do it – benefit now is we know the data very well)

## **Our Solution: 2-fold … WITH**

- Using Count view summary data to select actual data …for function, procedure, and error handling purposes
- Using Oracle analytic functions, aggregate the data (one record per type of child record summarized) for a reporting / extract view

#### Count View Code Snippet …

```
Create View VW SPALLCNTS (CSPID, cPlanStatus, cYear,
       CNTTIMES, CNTEXCPS, CNTTEXT, CNTADJ, CNTWW, CNTDRs)
AS select CSPID, cPlanStatus, cYear,
          (select count(*) from SP3TA Three
                          where Three.CSPID = Base.CSPIDand Three.CDATETYPE <> 'AE'),
          (select count(*) from SP3TA Threa
                          where Threa.CSPID = Base.CSPIDand Threa.CDATETYPE = 'AE'),
          (select count(*) from SP4DescFour
                          where Four.CSPID = Base.CSPIDand Four.CTEXTTYPE <> 'CN'),
          (select count(*) from SP5Adj Five
                          where Five.CSPID = Base.CSPID),
          (select count(*) from SP6WWs Six
                          where Six.CSPID = Base.CSPID,
          (select count(*) from DRXRef Sxtn
                          where Sxtn.CSPID = Base.CSPID)
     from SP0SERVICEPLANS Base;
```
## In SQL Developer ...

 $500 -$ 

 $Run$ 

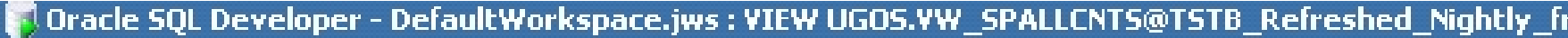

Edit View Navigate File

**Tes** 

**Allen** 

 $\sqrt{2}$ 

Debug Source Tools Help

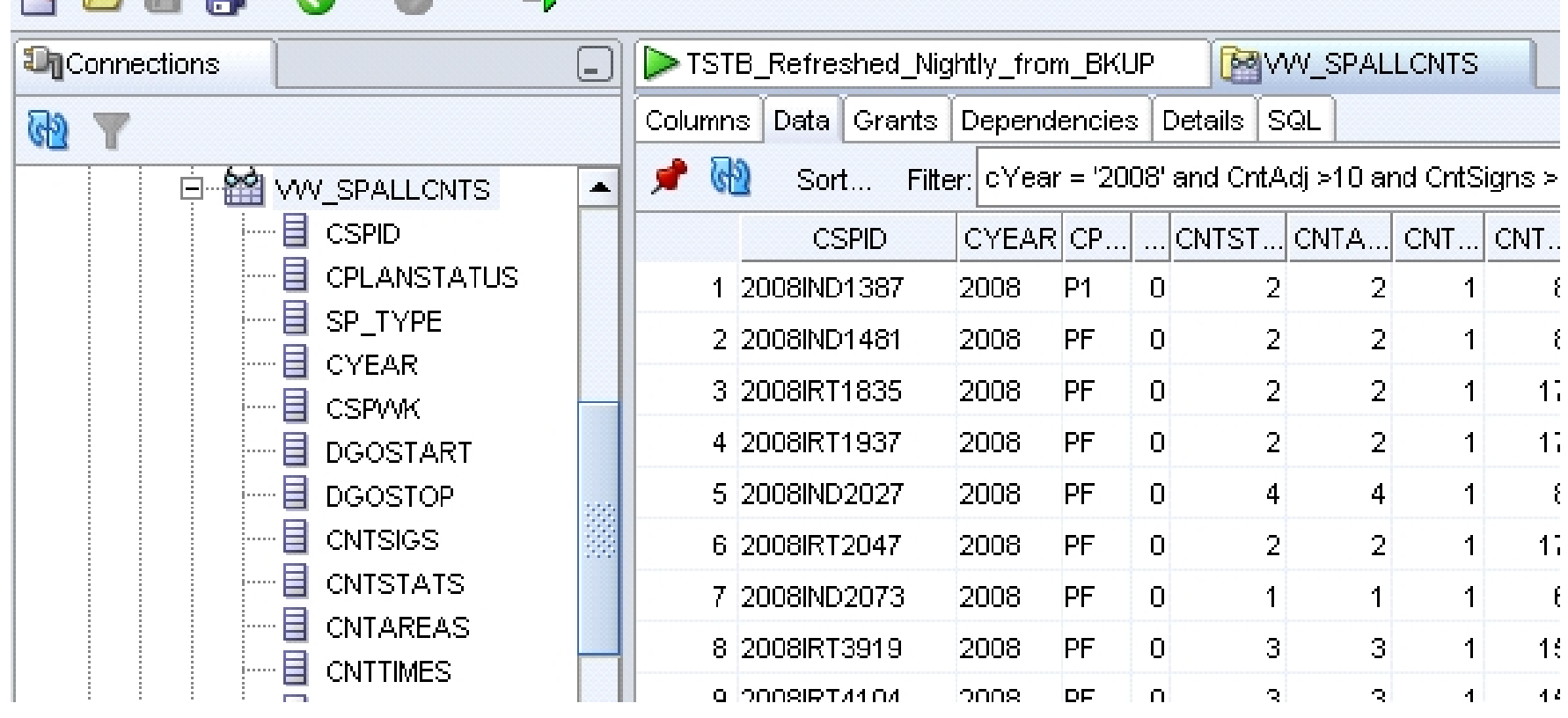

# Covering …

- A little background on my team's project
- Considerations for summarizing data
- **Data analysis**
- Analysis and testing opportunities

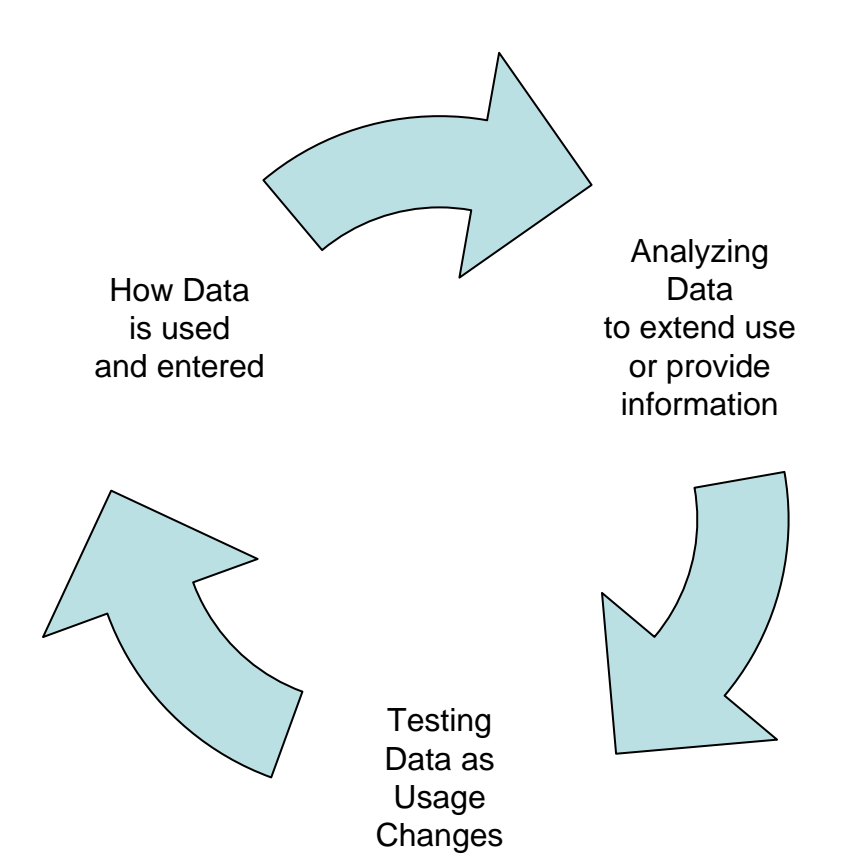

#### MAIN Question: *How long should the Aggregate column be?*

We looked at the summary data using Excel, across all columns, in each "All Count" view *ROUGH Answer: 1000 characters was a nice round number …*

- Too large for Accounting Data (but so what?)
- Too small for Text Data (but we knew we could not aggregate all text and a summary field existed in one child table)
- • Just right for almost all other data, with error traps in place *(but how to find the records that could cause error?)*

#### Sample Analysis … "Works With" …

with **DATA** as (select cyear, cspid, cntww,

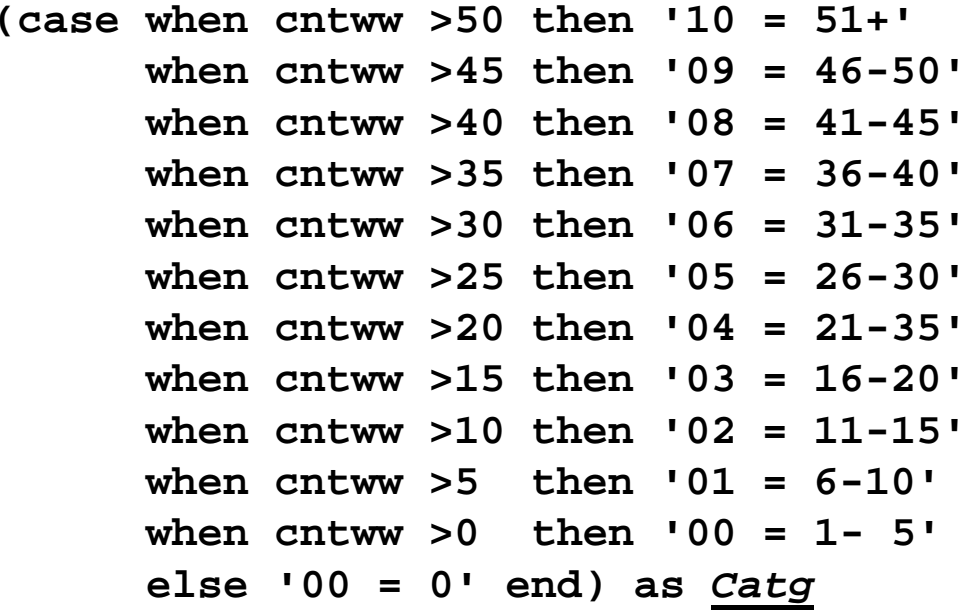

from vw\_SPALLCNTS)

select *catg as grp*,

count(cspid) as cnt\_sp, sum(cntww) as sum\_ww

from **DATA**

*group by catg order by catg;*

### A Simple Bell Curve ...

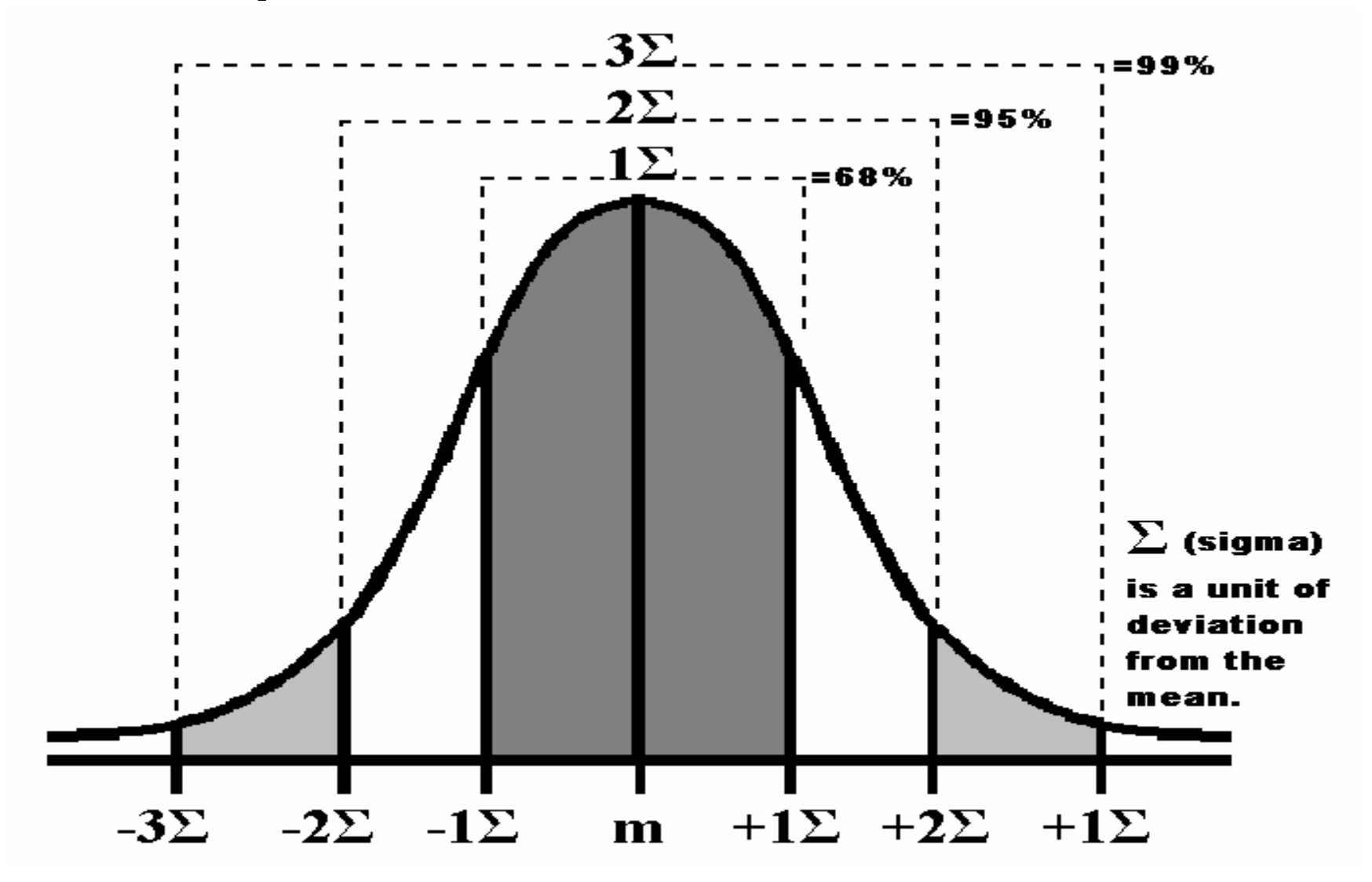

#### Sample Analysis ... "Works With" ...

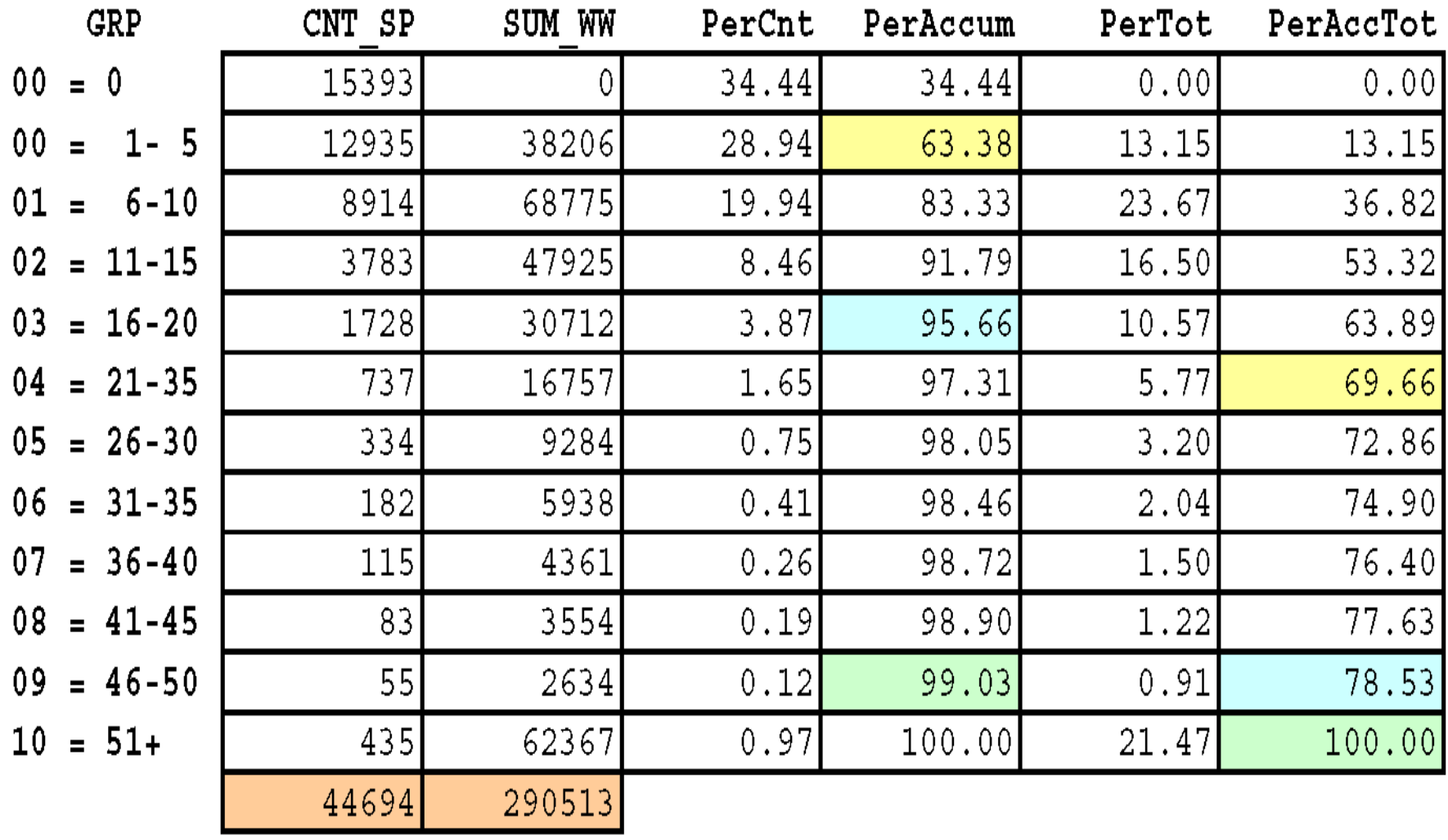

#### So the REAL pattern is …

with **ALIAS** as (select [identifier], [SumItem],

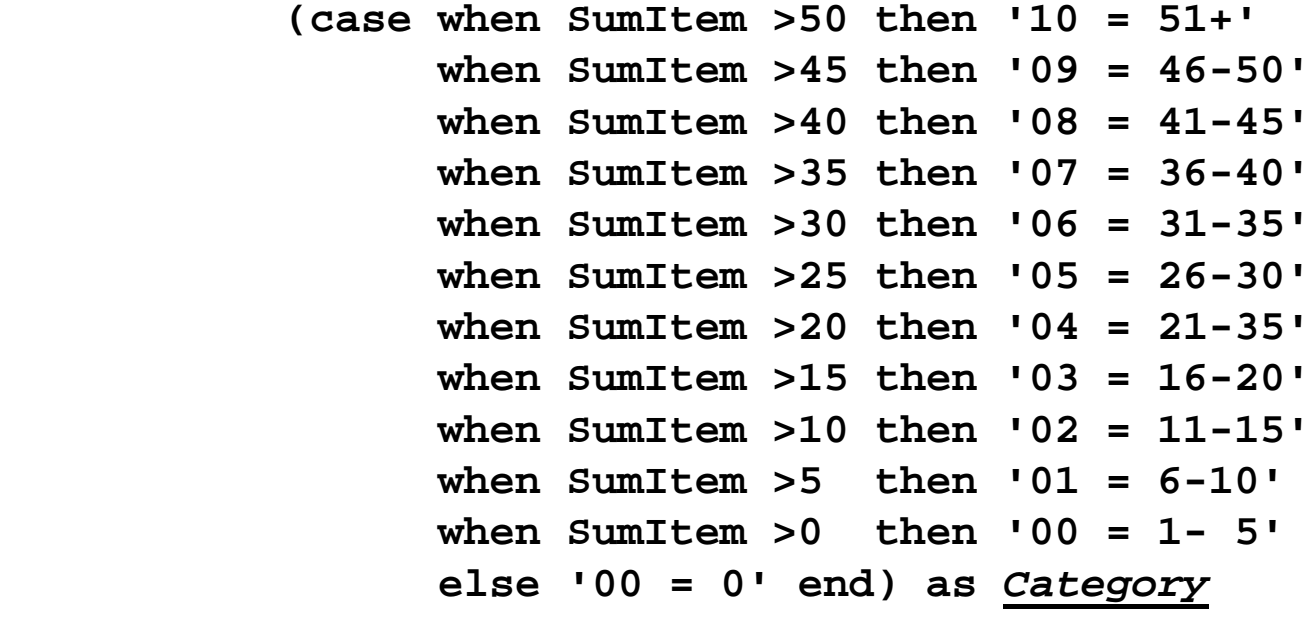

from CountView)

select *Category*,

count(identifier) as CatCount, sum(SumItem) as CatSum

from **ALIAS**

*group by Category order by Category;*

# Covering …

- A little background on my team's project
- Considerations for summarizing data
- Data analysis
- **Analysis and testing opportunities**

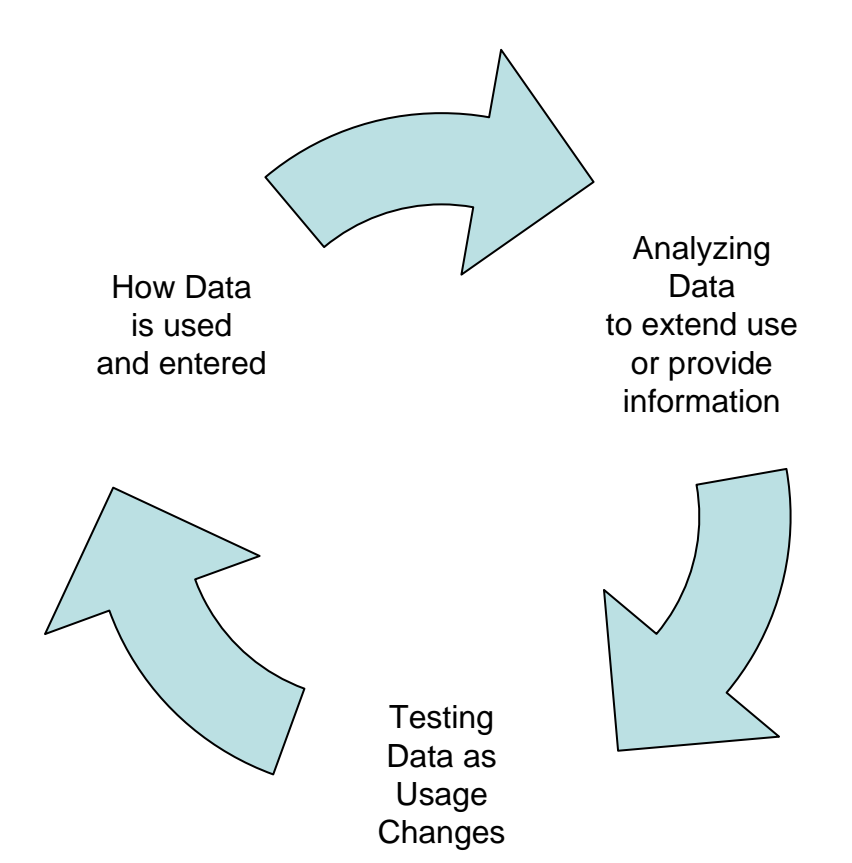

## Examples and Uses …

- For UGOS, counts of text and counts of service adjustments are in newsletter article … analysis was done for each type of record where records were flattened into a single data entry.
- SOME types of data flatten in several ways, each important to a different user group or purpose, e.g., station codes versus station text.
- We've worked out a way to add in and aggregate new types of data as these become known, but length and "fit" analysis has to be done for each type of data, to avoid "overstuff" errors (our self-imposed 1,000 char limit).

#### Uses for Testing …

```
with data as (select cSPID from vw_SPALLCNTS
               where (cntCont+CntFunc+CntJobs+CntRCNs) >3
                 and cYear >'2006')
select cspid||': '||substr(qet Accounting(cSPID,'A'),1,100) as
  usefulfrom data where rownum <2;
       2007IRT8077: CNs:C-33293 JNs:15705 RNs:2832 FNs:500with data as (select cSPID from vw_SPALLCNTS
               where (cntCont+CntFunc+CntJobs+CntRCNs) =0
                 and c\overline{Year} > 2006')
select cspid||': '||substr(get_Accounting(cSPID,'A'),1,100) as 
  usefulfrom data where rownum <2;
       2007IND7996: No Acctg Data
```
select GET ACCOUNTING('2007IRT2524','P') as useful from dual; *Bad Type Entered*

select GET ACCOUNTING('2007I24','A') as useful from dual; *Bad Key Length*

### Questions?

Suzanne Michelle [Suzanne.Michelle@nyct.com](mailto:Suzanne.Michelle@nyct.com)

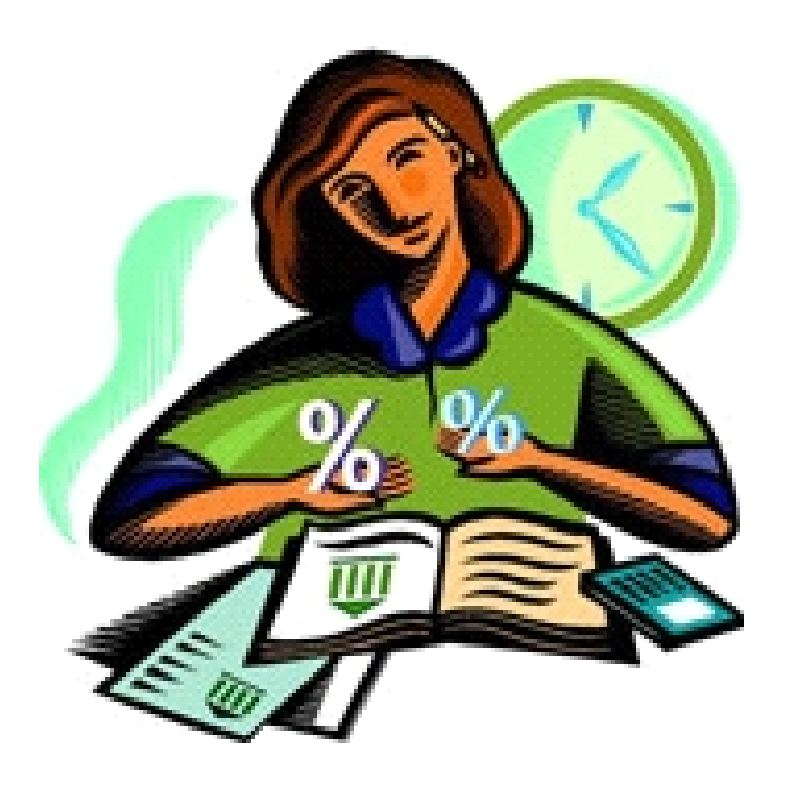